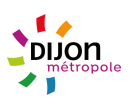

## **Utilisation des cookies**

Les cookies permettent de conserver, pendant une durée maximale de 13 mois, des informations d'état lorsque votre navigateur accède aux différentes pages de notre site internet ou lorsque votre navigateur retourne ultérieurement sur notre site internet.

Seul l'émetteur d'un cookie peut lire ou modifier les informations qui y sont contenues.

Les cookies présents sur ce site nous permettent :

- d'optimiser votre navigation sur notre site internet,
- de réaliser des statistiques de visites.

Qu'est-ce qu'un « cookie » ?

Un « Cookie » ou traceur est un fichier électronique déposé sur un terminal (ordinateur, tablette, smartphone, …) et lu par exemple lors de la consultation d'un site internet, de la lecture d'un courrier électronique, de l'installation ou de l'utilisation d'un logiciel ou d'une application mobile et ce quel que soit le type de terminal utilisé (source : <https://www.cnil.fr/fr/cookies-traceurs-que-dit-la-loi> ).

En naviguant sur ce site, des « cookies » émanant de la société responsable du site concerné et/ou des sociétés tiers pourront être déposés sur votre terminal.

Lors de la première navigation sur ce site, une bannière explicative sur l'utilisation des « cookies » apparaîtra. Dès lors, en poursuivant la navigation, le client et/ou prospect sera réputé informé et avoir accepté l'utilisation des dits « cookies ». Le consentement donné sera valable pour une période de treize (13) mois.

Toutes les informations collectées ne seront utilisées que pour suivre le volume, le type et la configuration du trafic utilisant ce site, pour en développer la conception et l'agencement et à d'autres fins administratives et de planification et plus généralement pour améliorer le service que nous vous offrons.

Tableau des cookies :

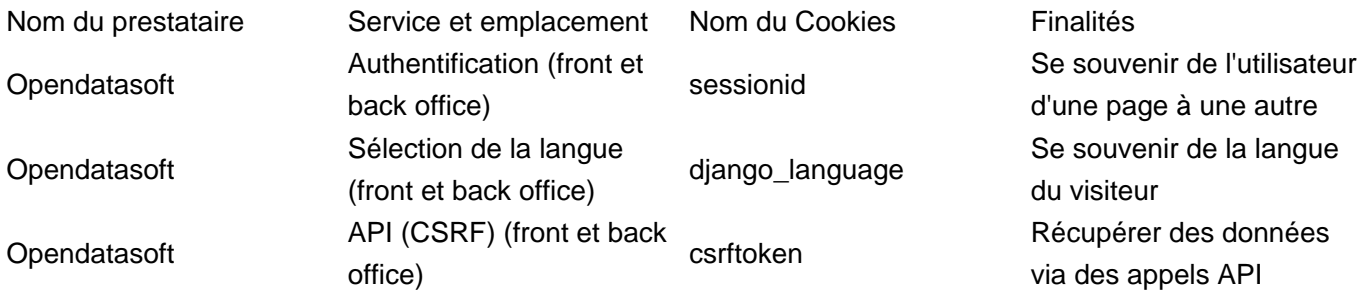

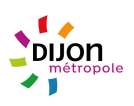

Opendatasoft

Choix concernant vos préférences sur les cookies cookies\_preferences Permet de se souvenir du choix opéré par le visiteur concernant les cookies

Pour plus d'informations sur l'utilisation, la gestion et la suppression des « cookies », pour tout type de navigateur, nous vous invitons à consulter le lien suivant : <https://www.cnil.fr/fr/cookies-les-outils-pour-les-maitriser>.